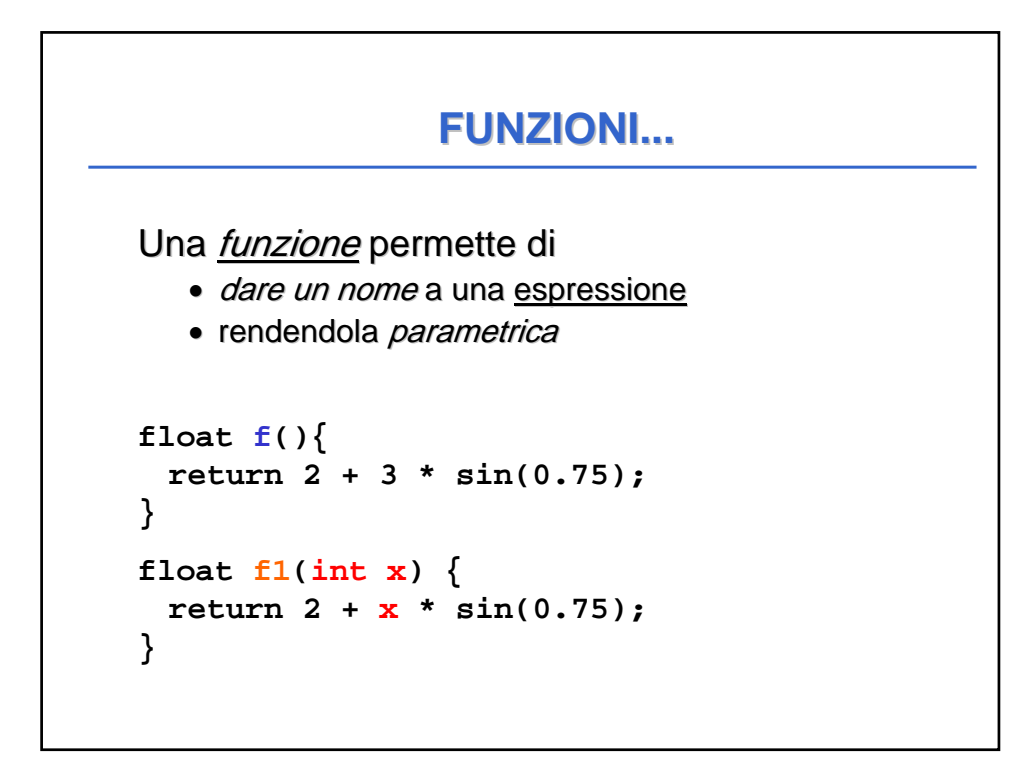

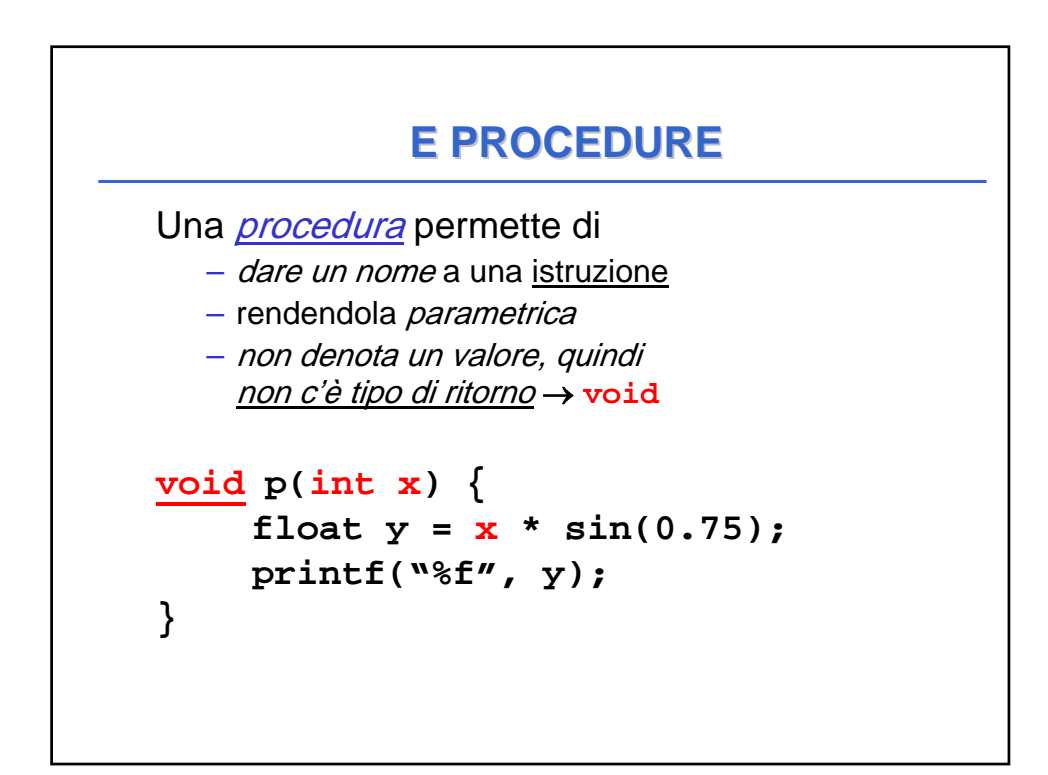

## **PROCEDURE COME COMPONENTI SOFTWARE SOFTWARE**

Una *procedura* è un *componente software* che cattura l'idea di "macro-istruzione"

- molti possibili parametri, che possono anche essere modificati mentre nelle funzioni non devono essere modificati
- nessun "valore di uscita" esplicito

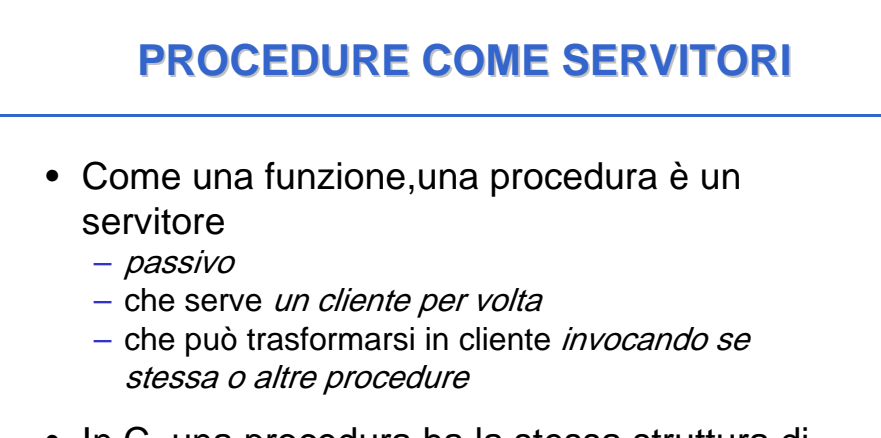

• In C, una procedura ha la stessa struttura di una funzione, salvo il tipo di ritorno che è **void**

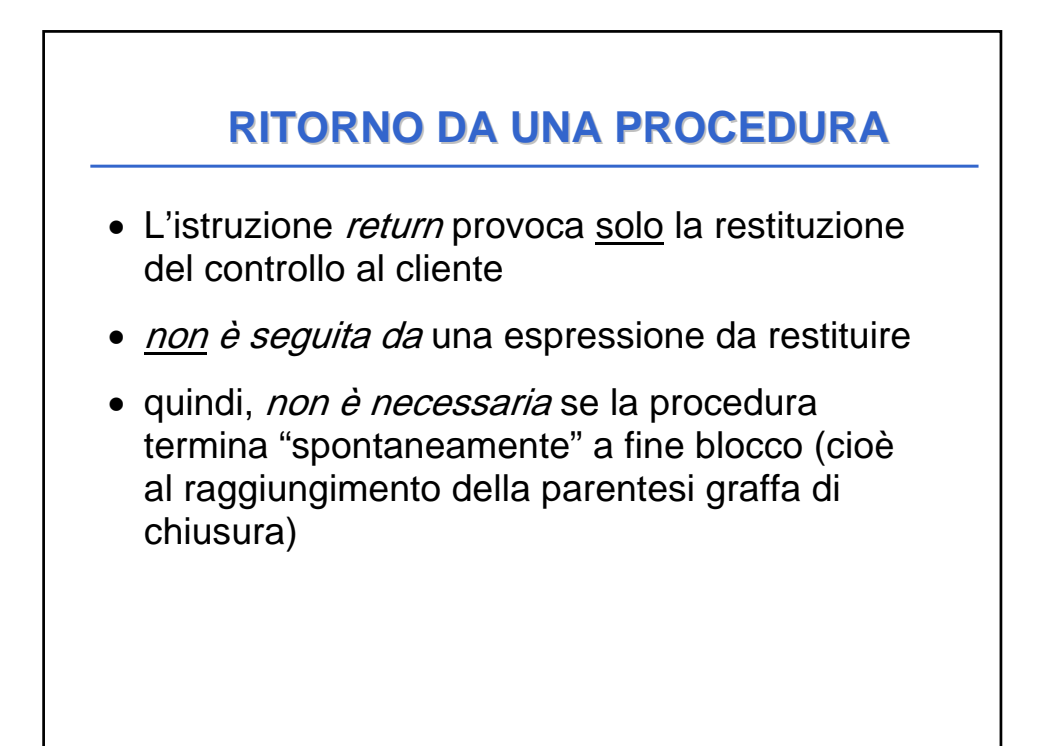

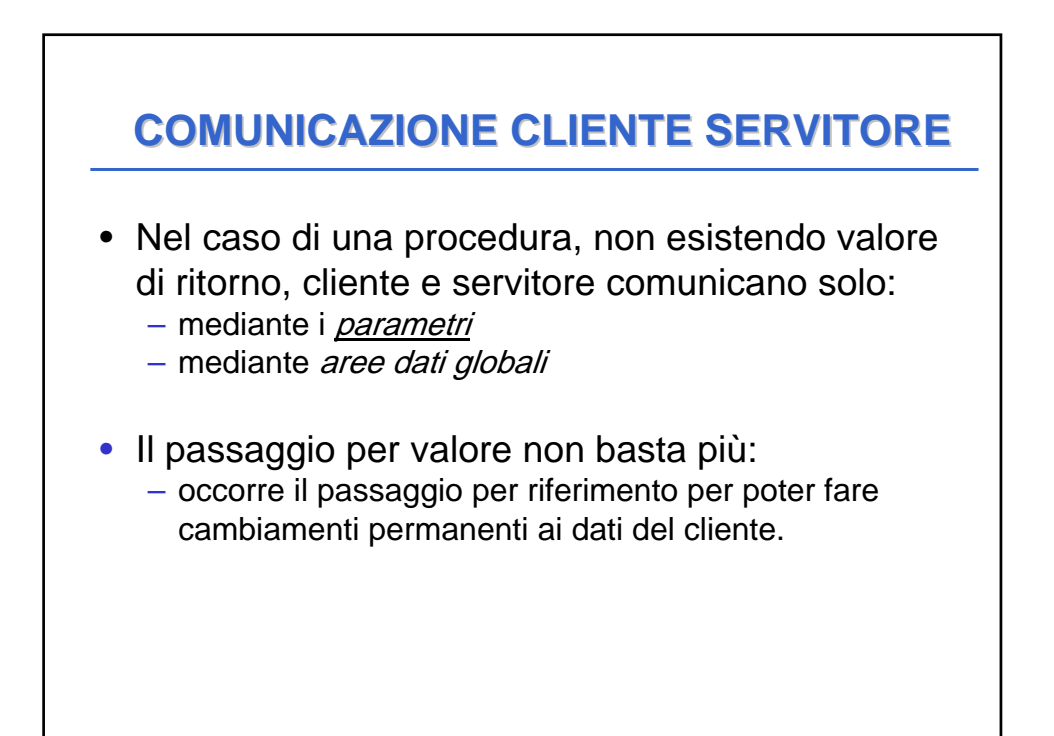

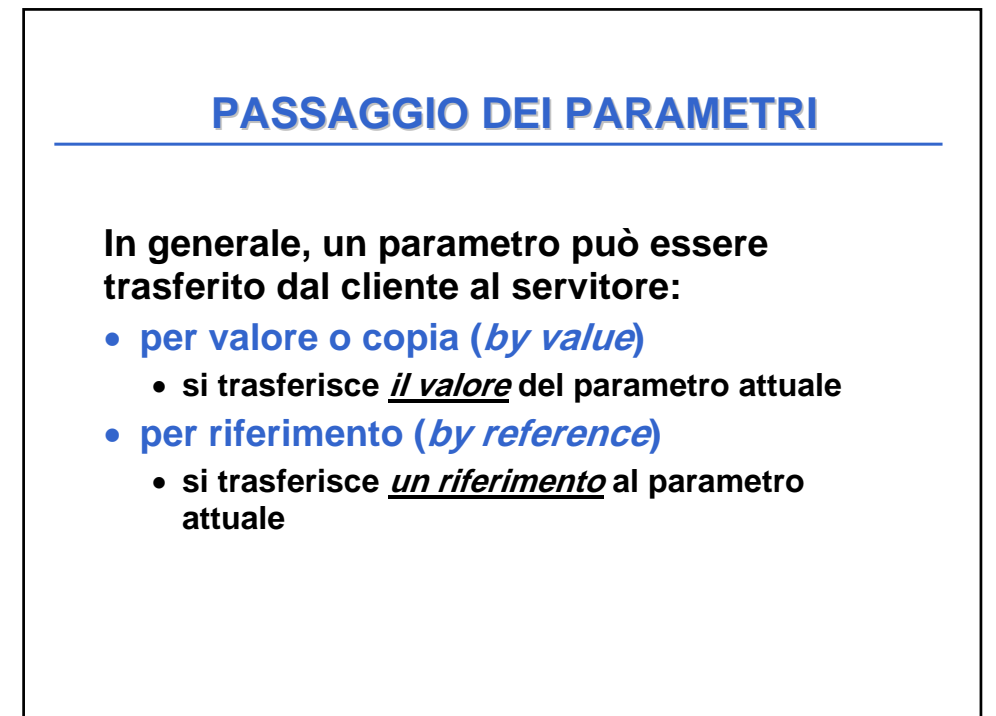

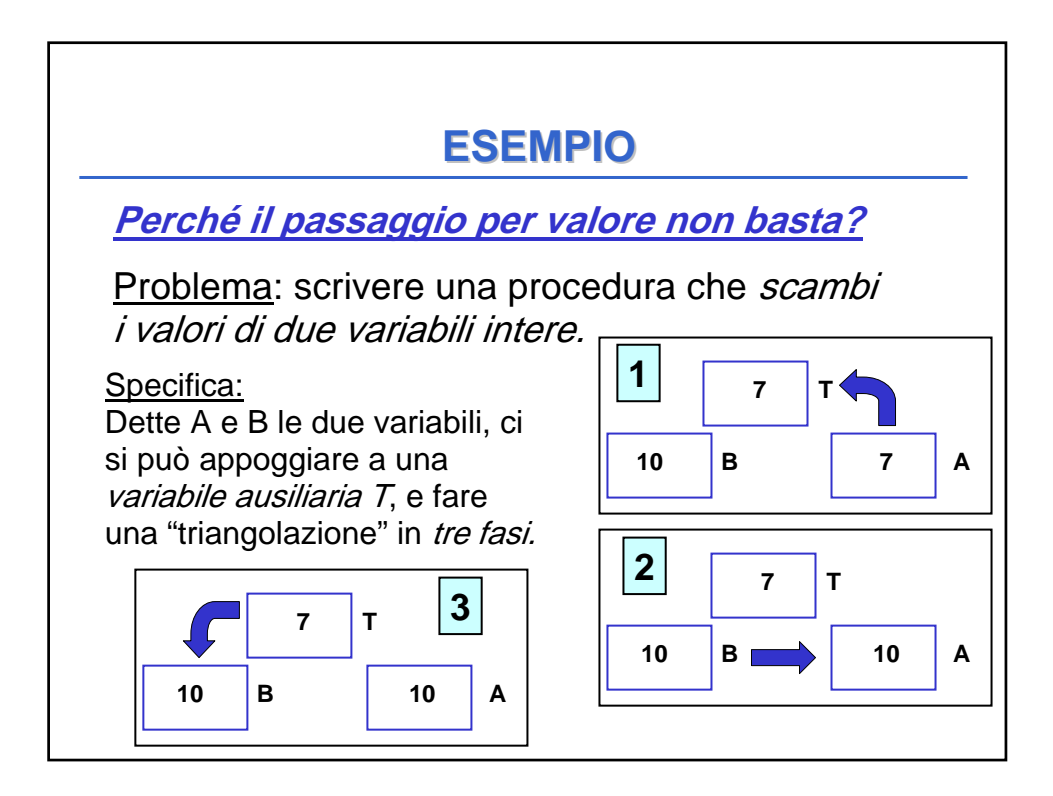

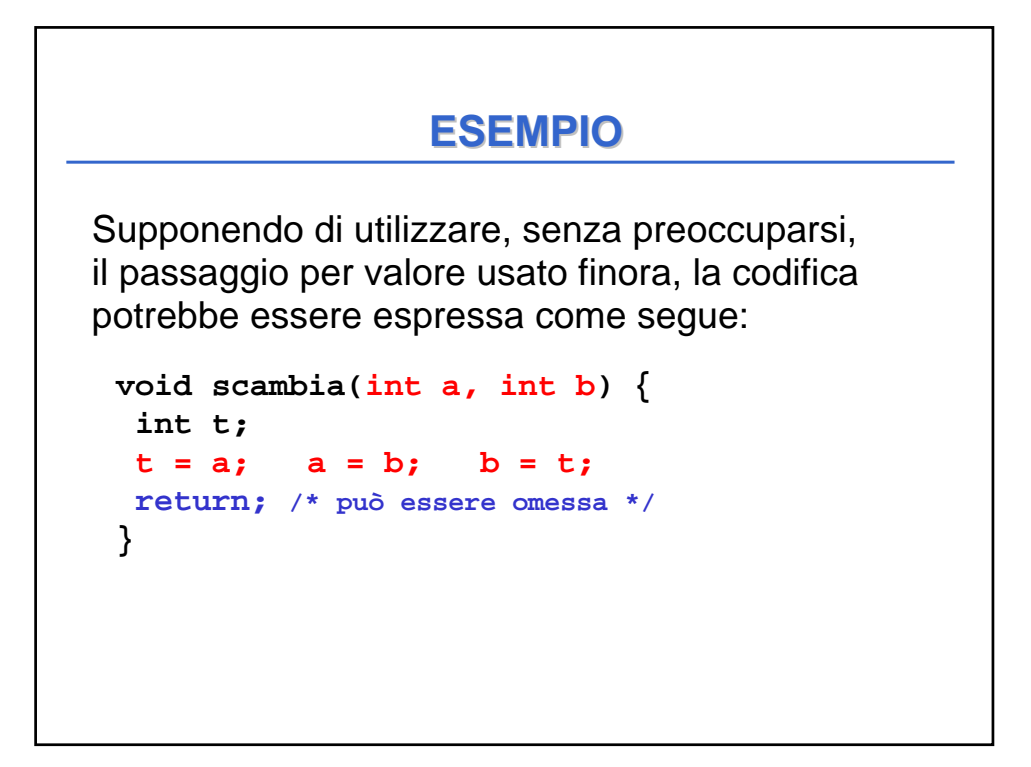

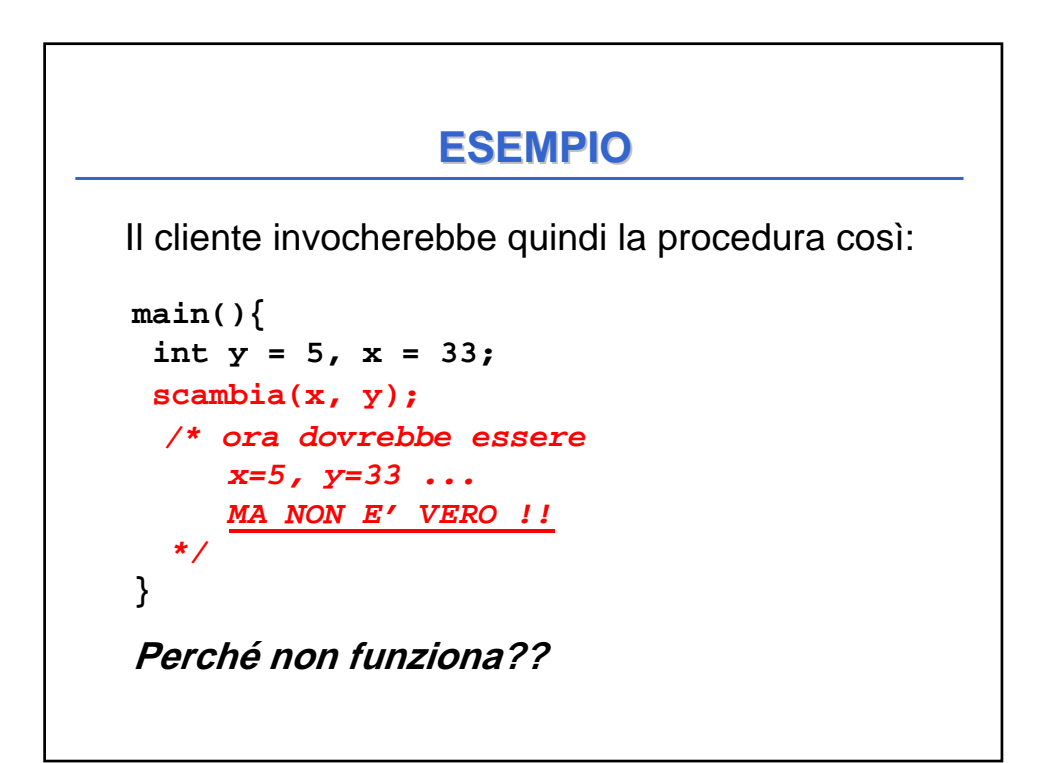

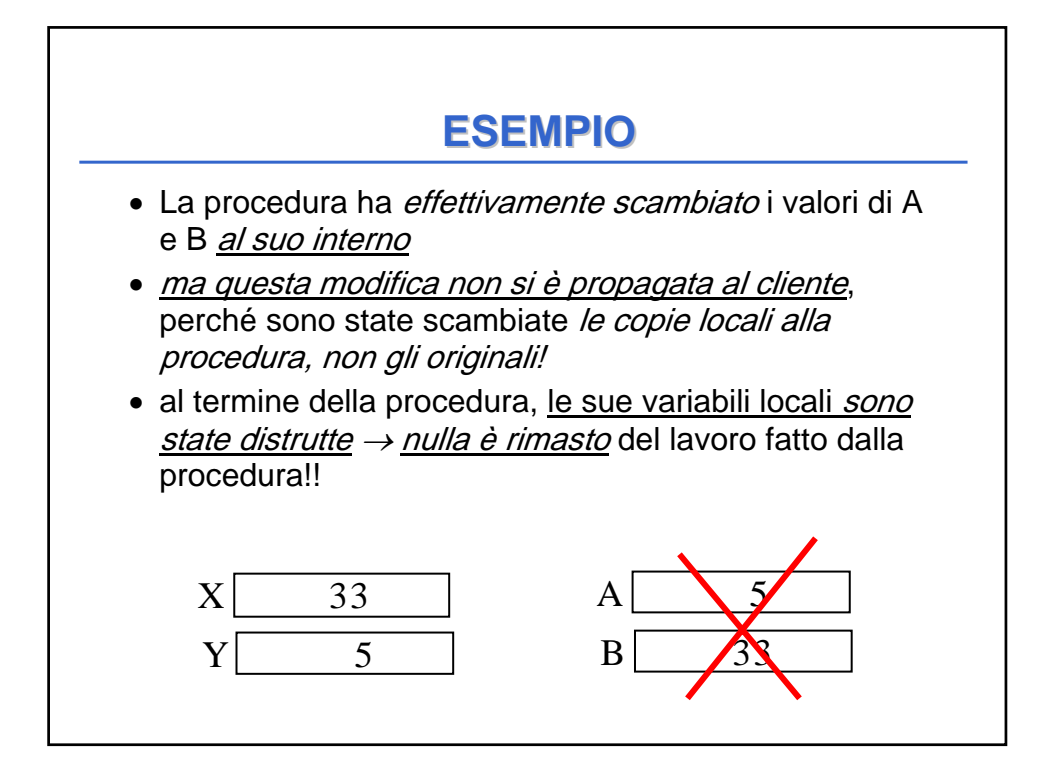

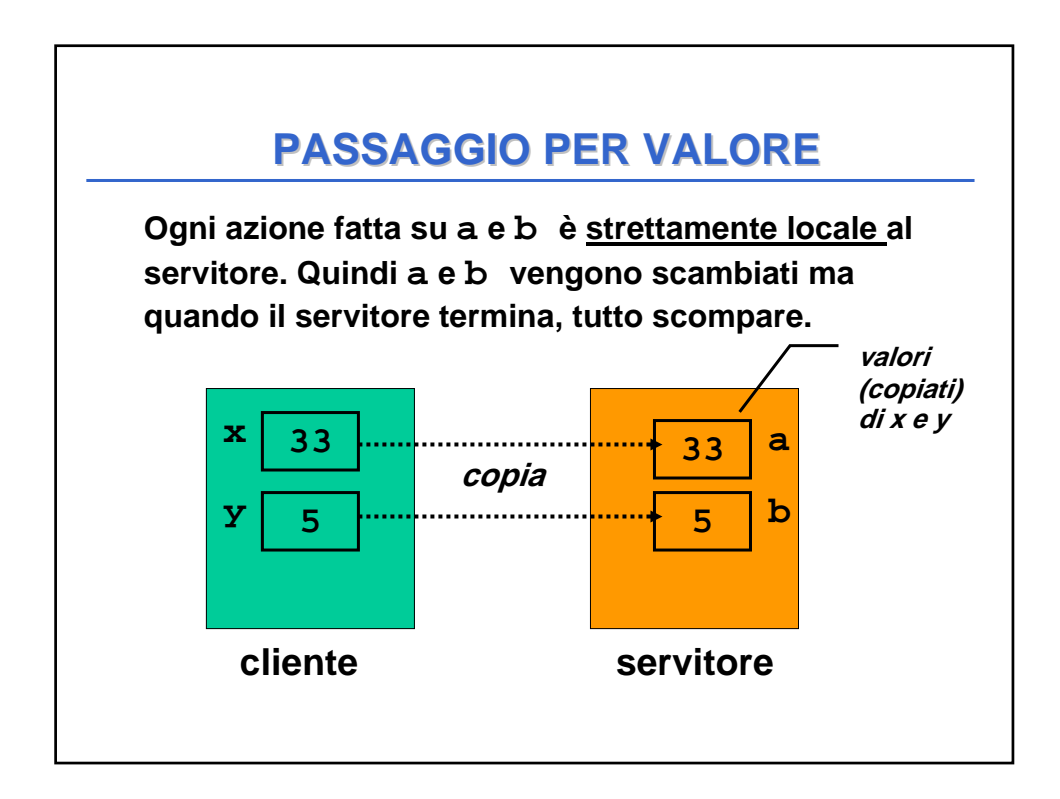

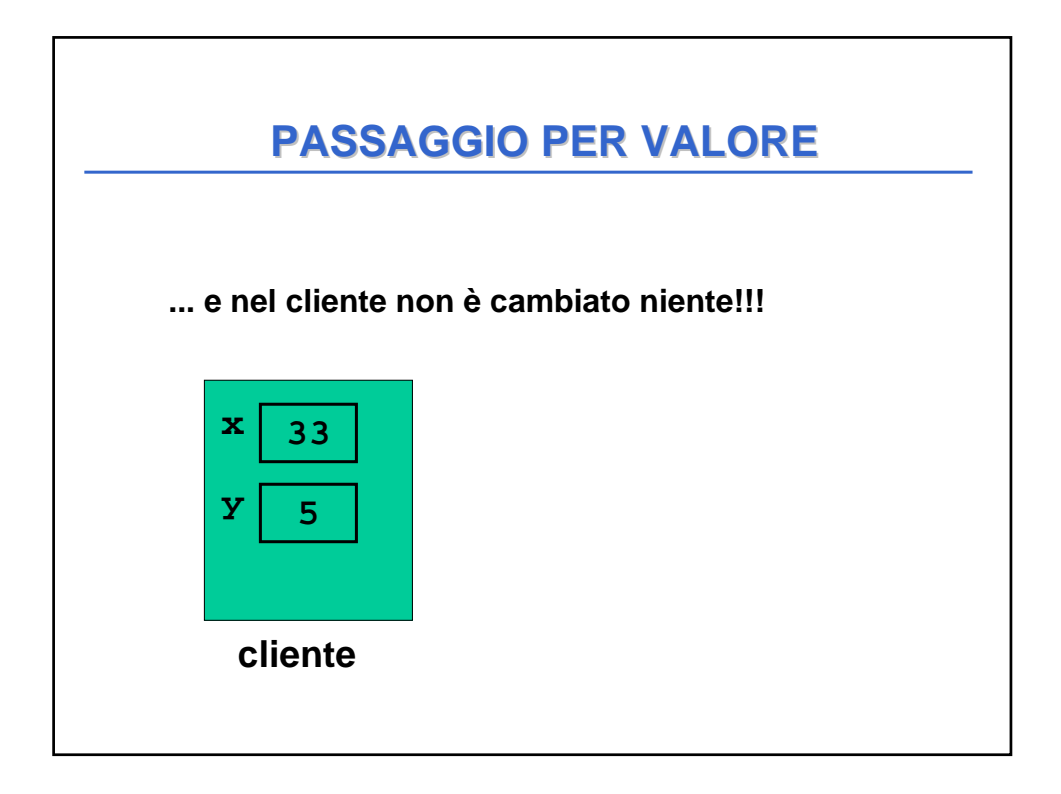

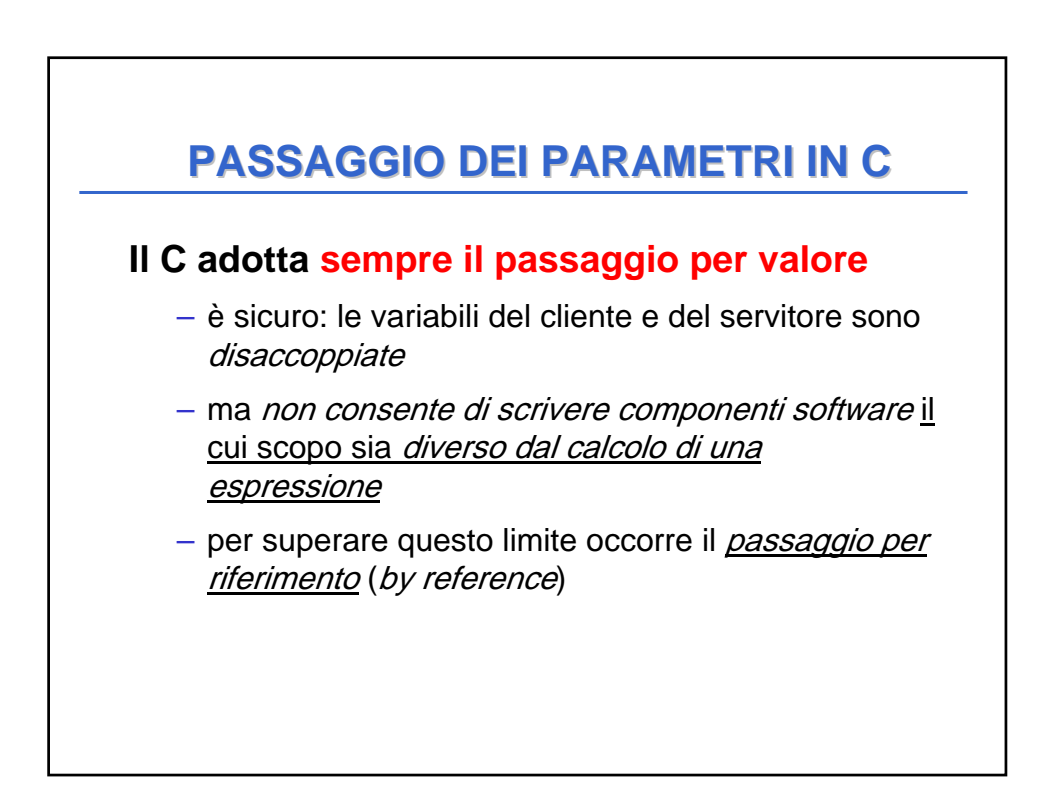

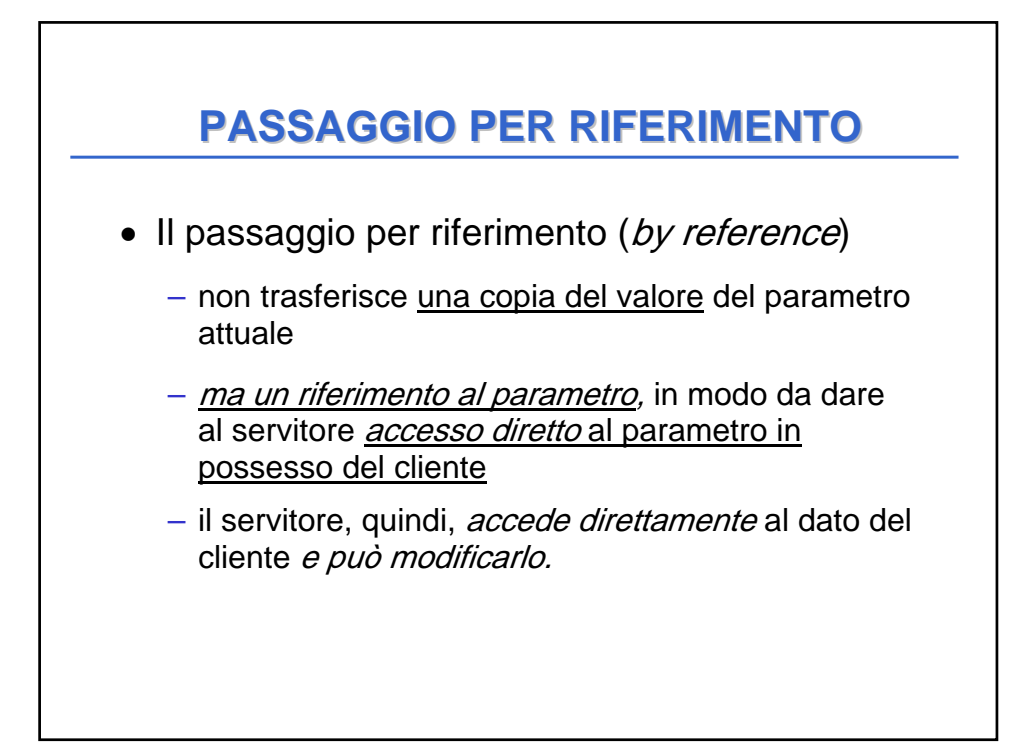

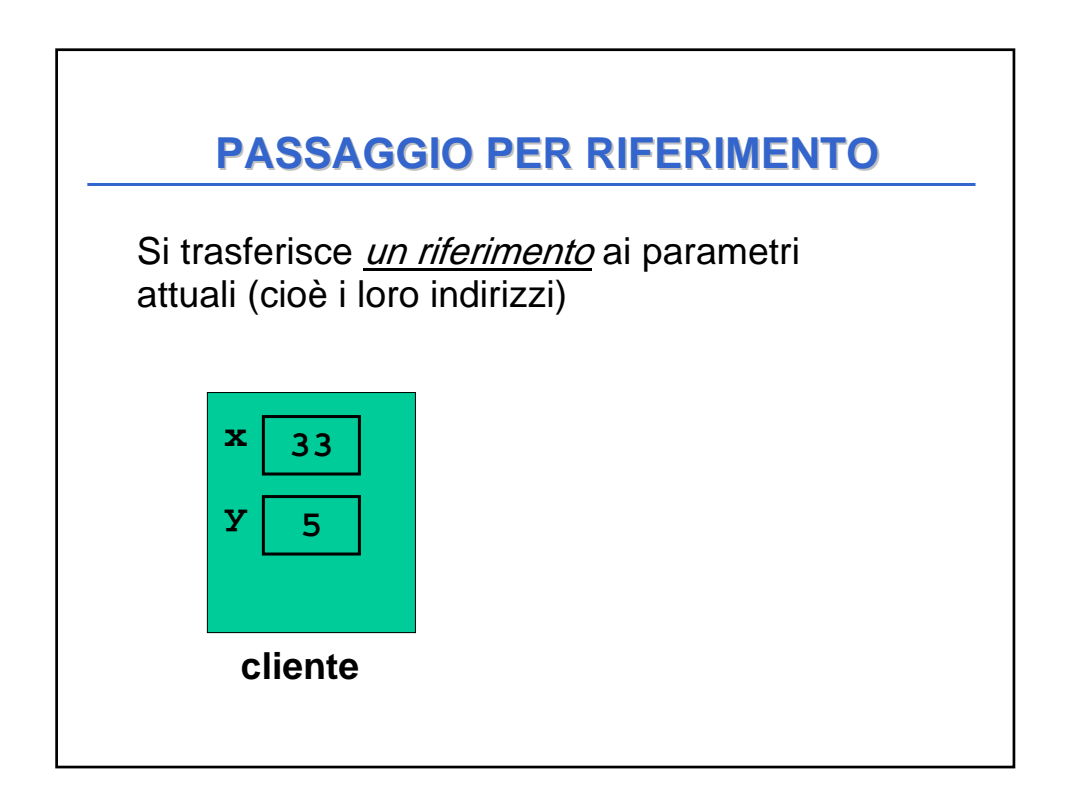

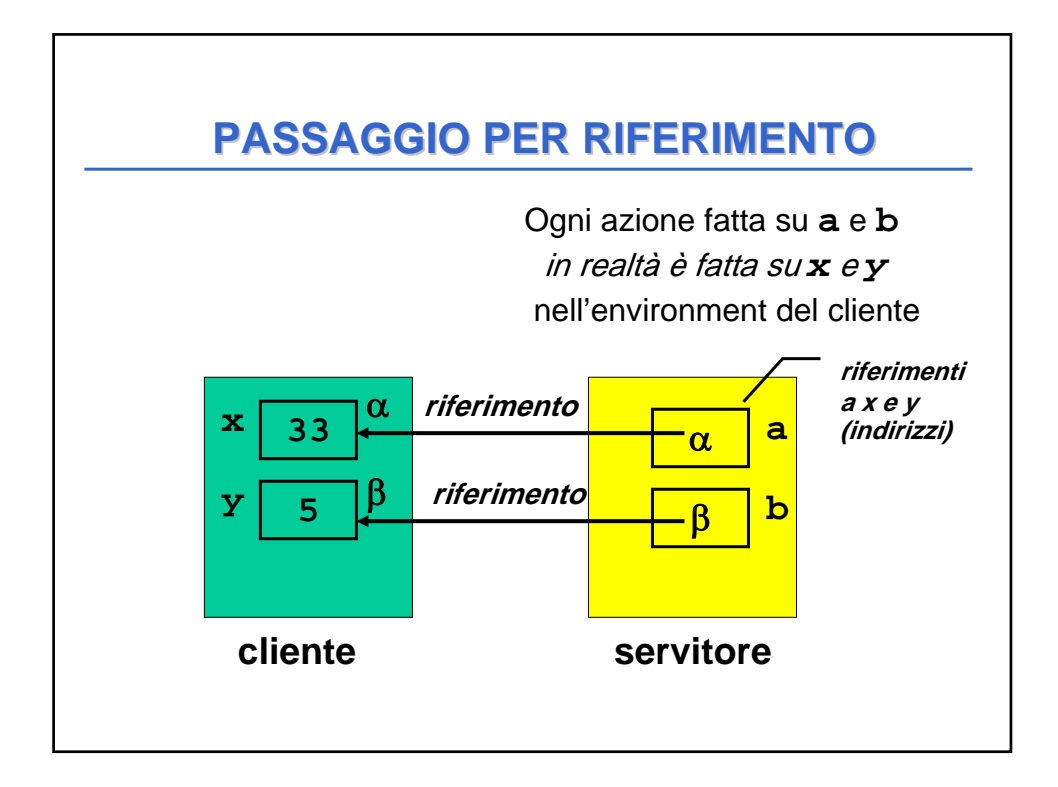

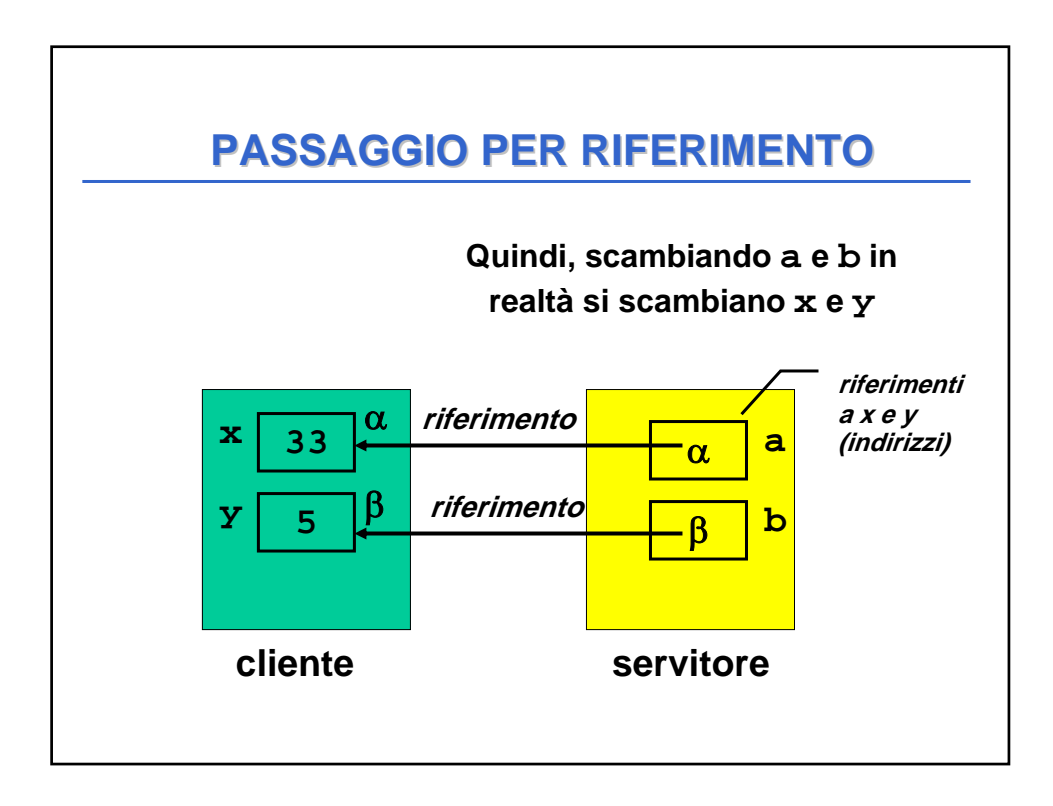

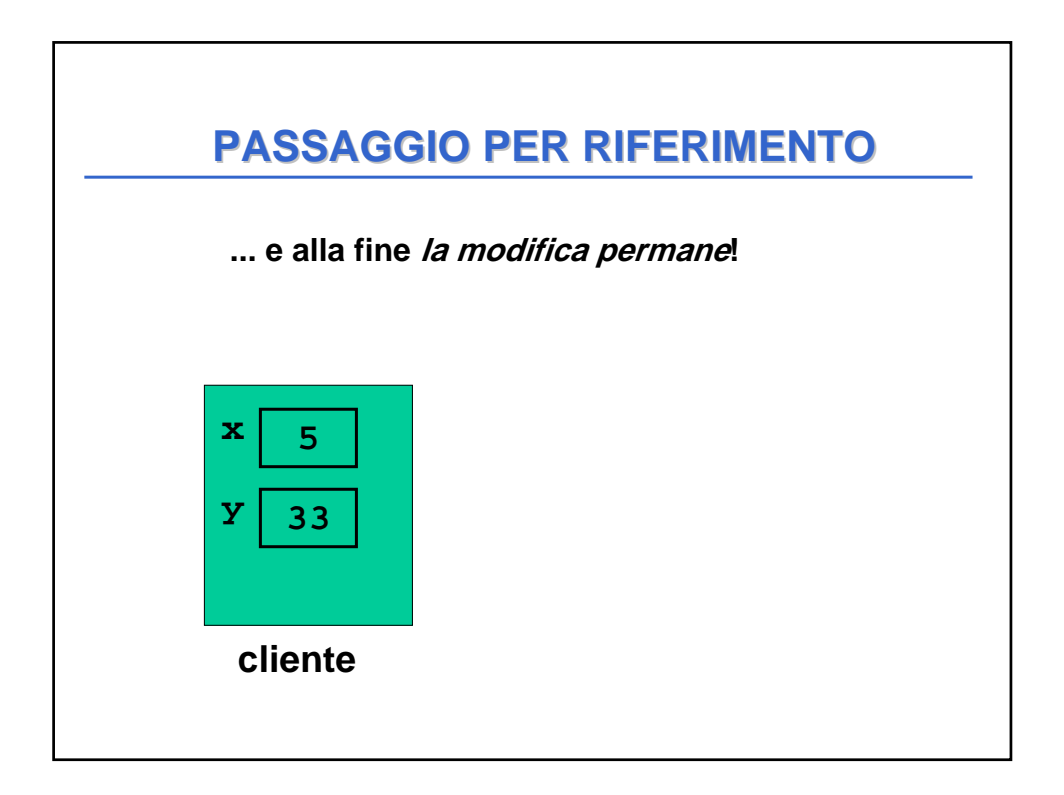

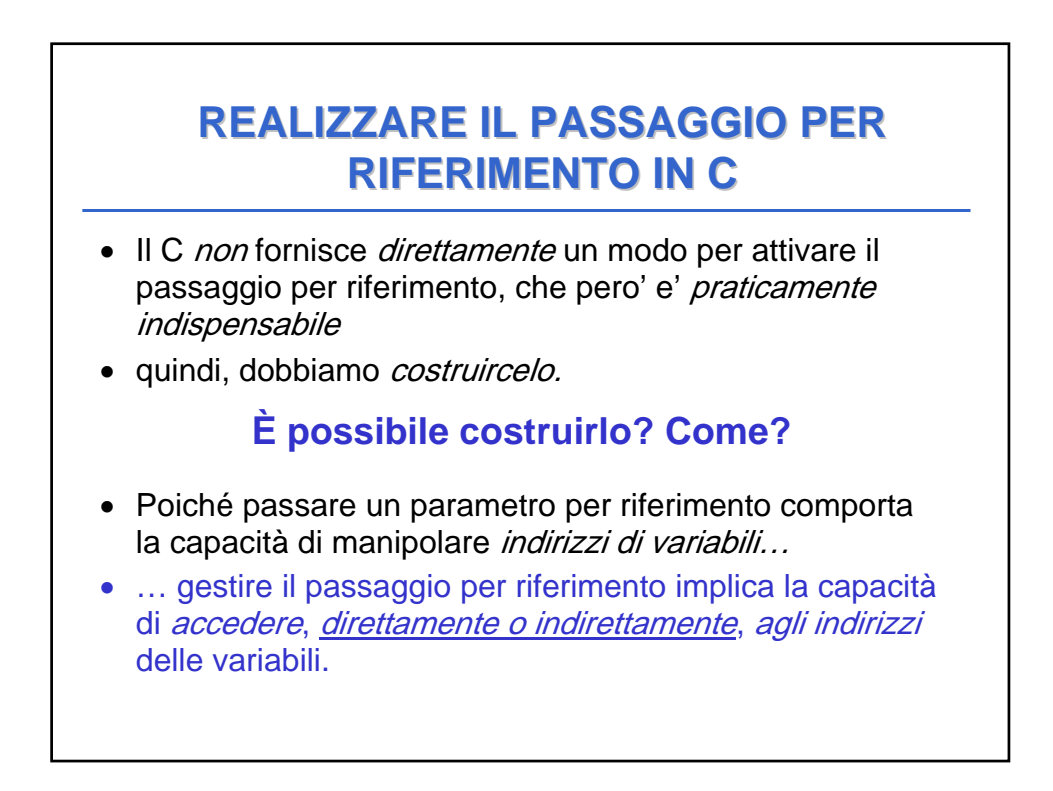

# **REALIZZARE IL PASSAGGIO PER REALIZZARE IL PASSAGGIO PER RIFERIMENTO IN C RIFERIMENTO IN C**

In particolare occorre essere capaci di:

- ricavare l'indirizzo di una variabile
- dereferenziare un indirizzo di variabile, ossia "recuperare" la variabile dato il suo indirizzo.
- Nei linguaggi che offrono direttamente il passaggio per riferimento, questi passi sono effettuati in modo trasparente all'utente vallette l'utente non manipola alcun dettaglio della macchina fisica sottostante
- In C l'utente deve conoscere gli indirizzi delle variabili e quindi accedere alla macchina sottostante.

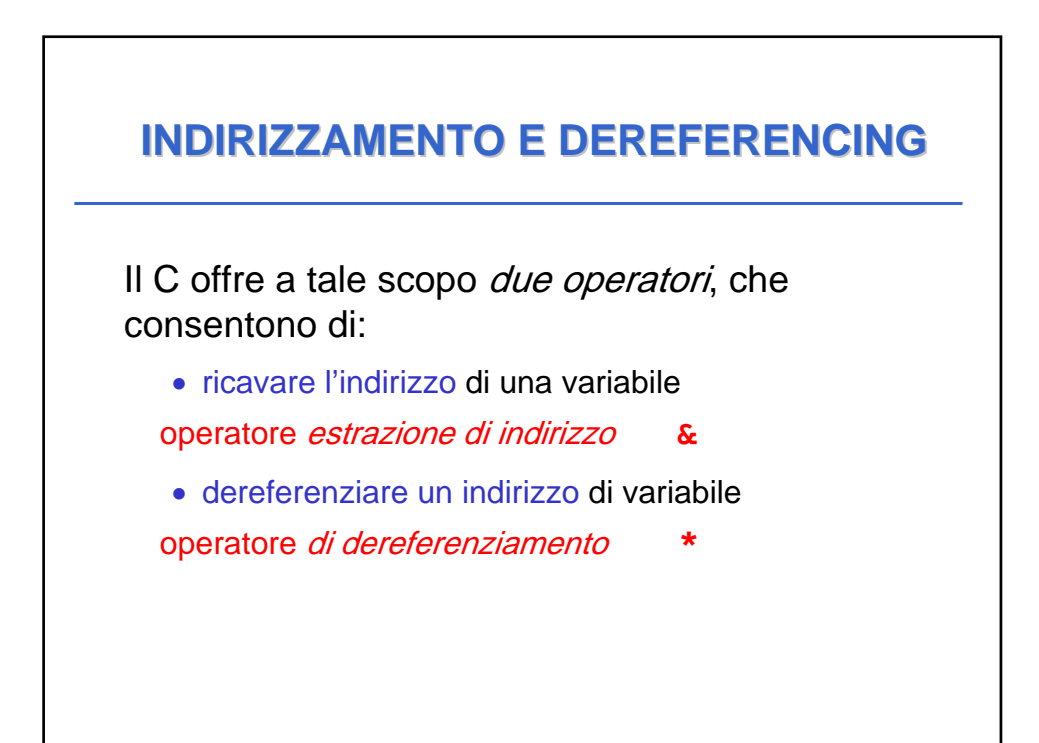

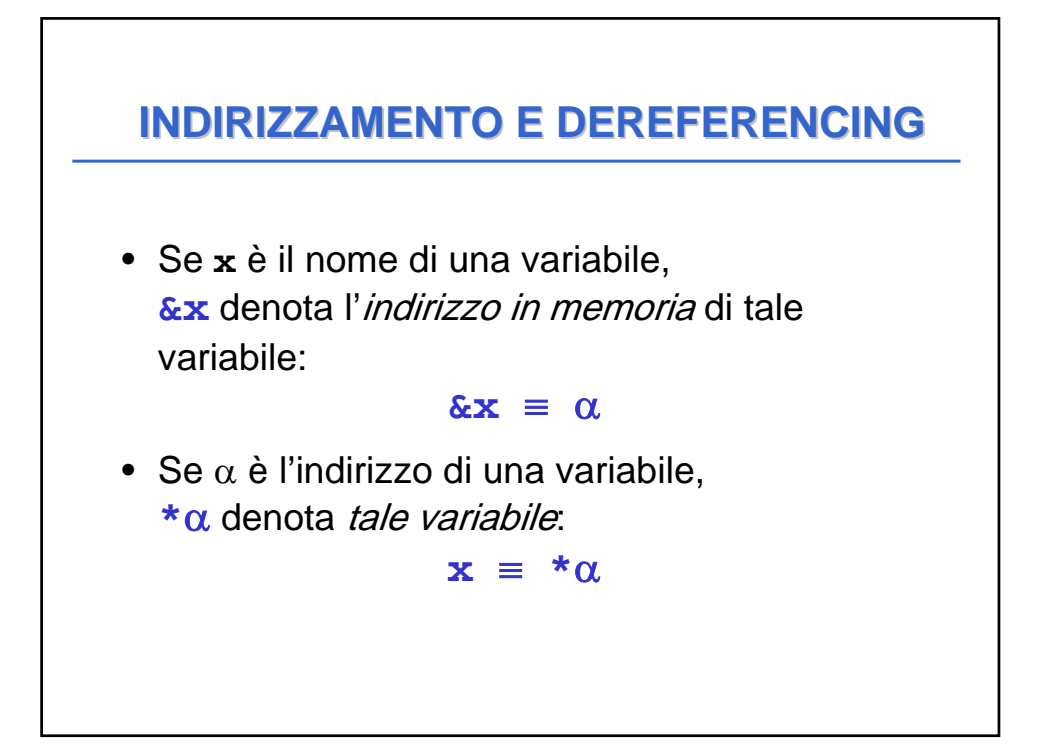

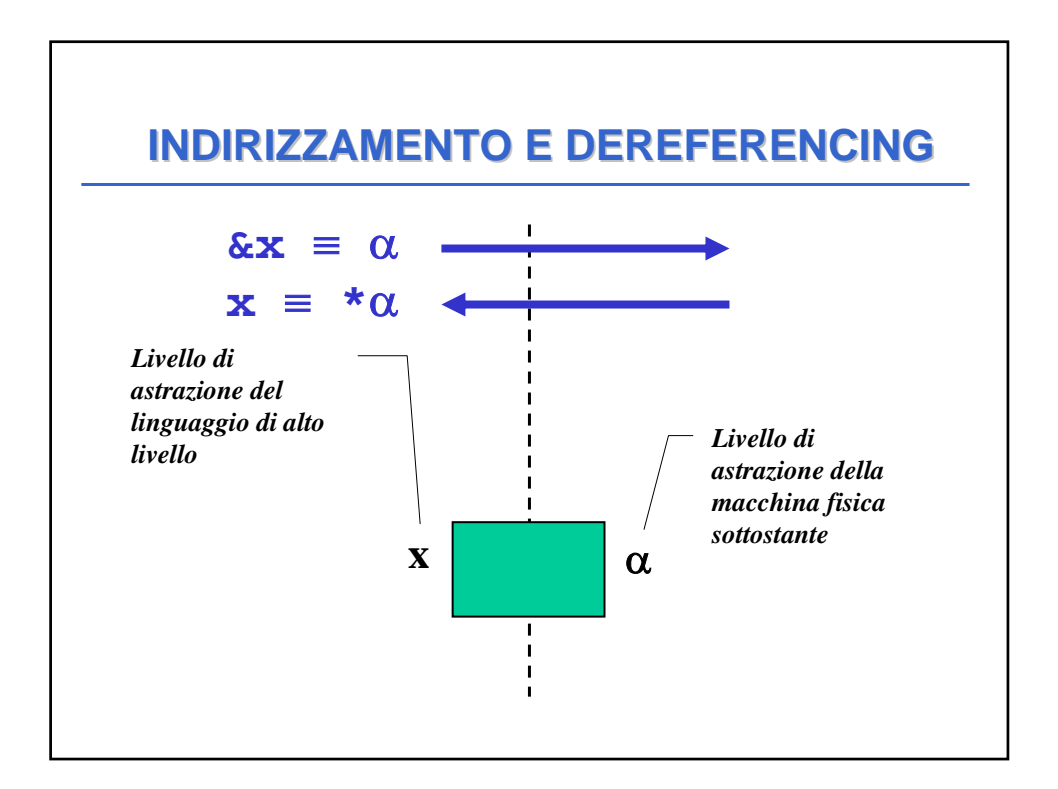

### **PUNTATORI PUNTATORI**

- Un *puntatore* è il costrutto linguistico introdotto dal C (e da molti altri linguaggi) come forma di accesso alla macchina sottostante e in particolare agli indirizzi di variabili
- Un *tipo puntatore a T* è un tipo che denota l'indirizzo di memoria di una variabile di tipo T.
- Un *puntatore a T* è una variabile di "*tipo puntatore a* T" che può contenere l'indirizzo di una variabile di tipo T.

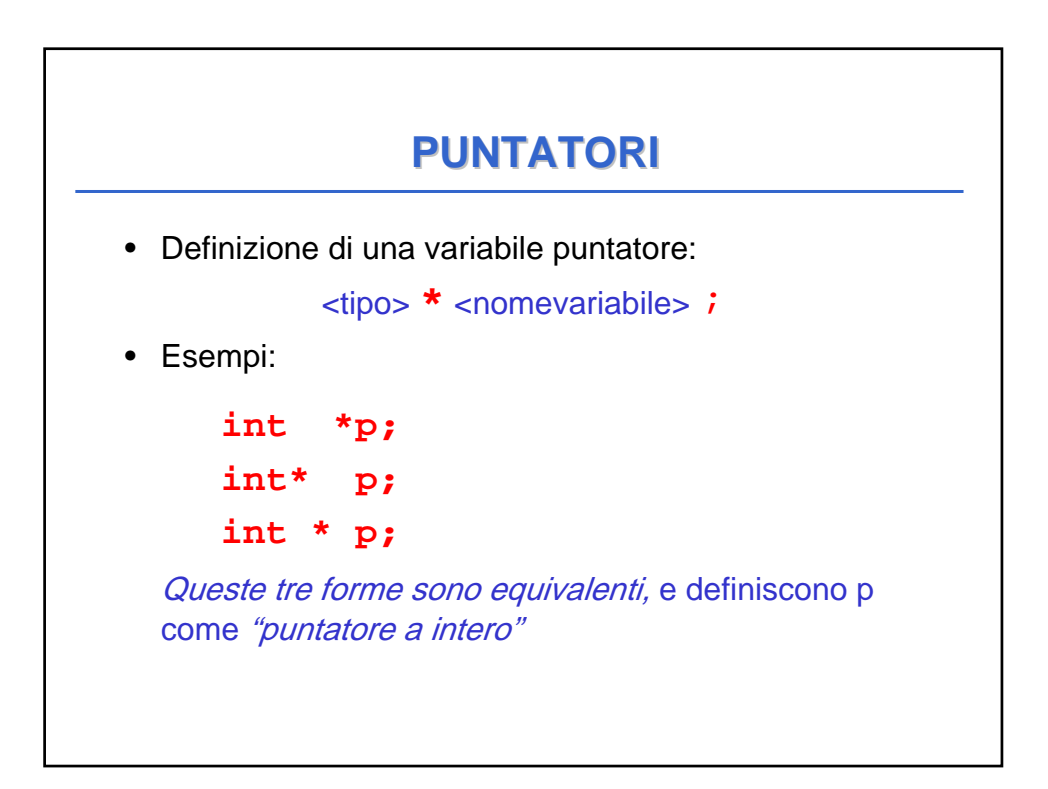

### **REALIZZARE IL PASSAGGIO PER REALIZZARE IL PASSAGGIO PER RIFERIMENTO IN C RIFERIMENTO IN C**

- In C per realizzare il passaggio per riferimento:
	- il cliente deve *passare esplicitamente gli indirizzi*
	- il servitore deve *prevedere esplicitamente dei* puntatori come parametri formali

# **REALIZZARE IL PASSAGGIO PER REALIZZARE IL PASSAGGIO PER RIFERIMENTO IN C RIFERIMENTO IN C**

```
void scambia(int* a, int* b) {
 int t;
t = *a; *a = *b; *b = t;}
void main(){
 int y = 5, x = 33;
scambia(&x, &y);
}
```
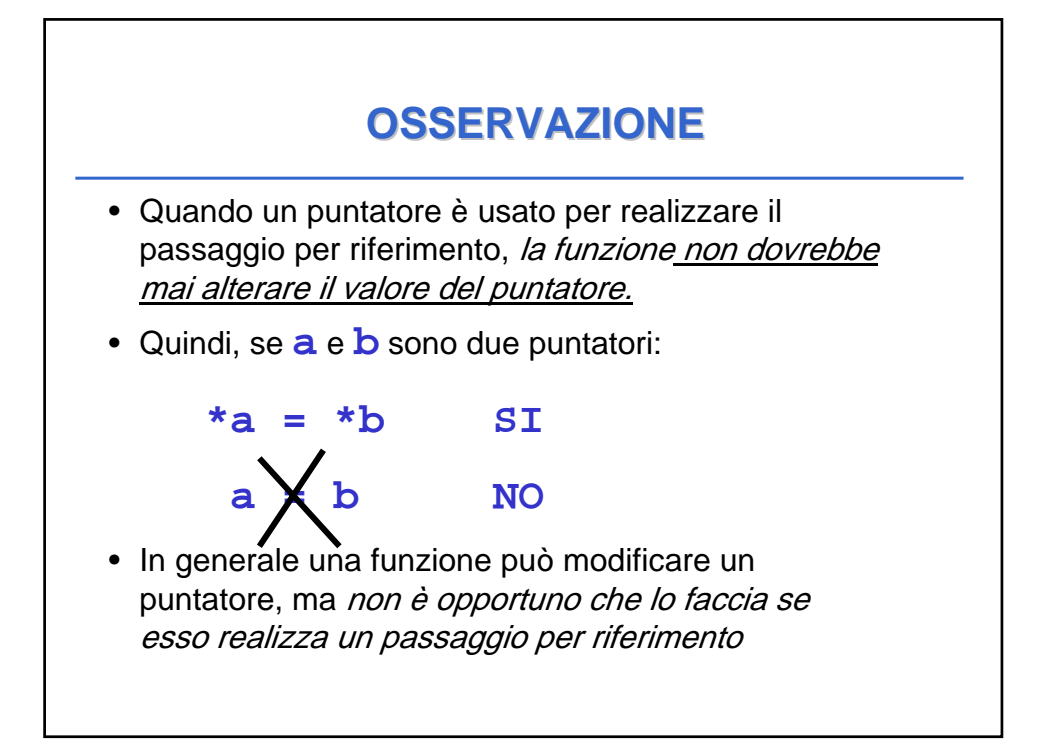

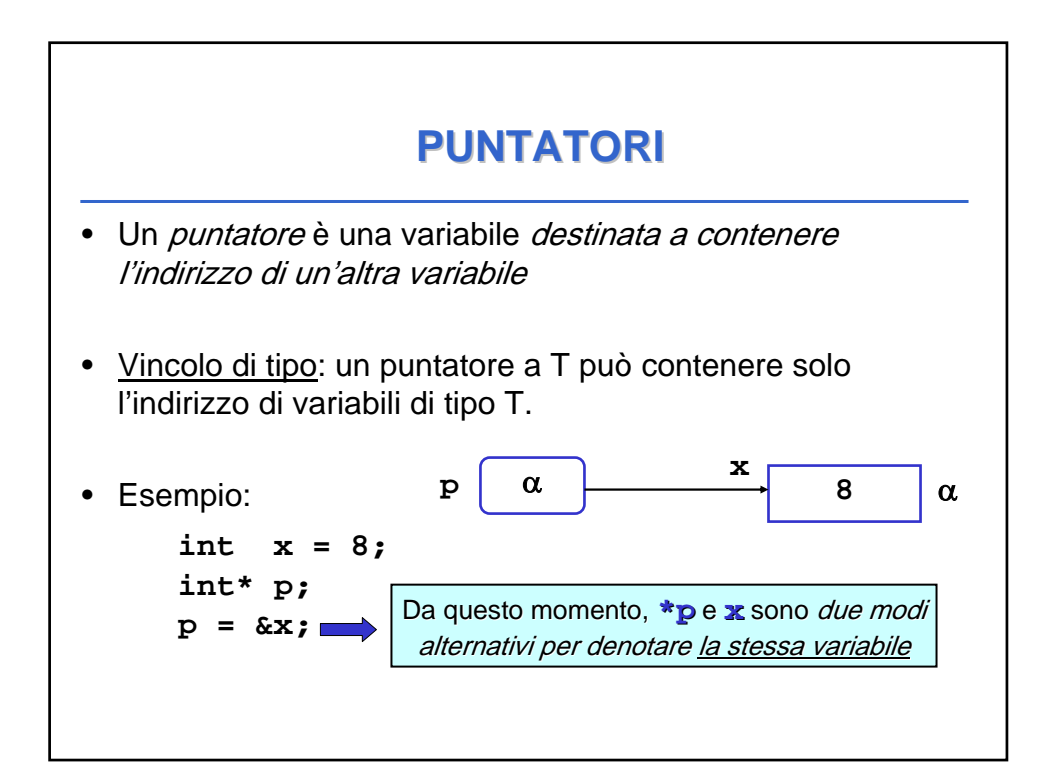

### **COMUNICAZIONE TRAMITE COMUNICAZIONE TRAMITE**  L'ENVIRONMENT GLOBALE

- Una procedura può anche comunicare con il suo cliente mediante *aree dati globali:* un esempio sono le variabili globali del C.
- Le *variabili globali* in C:
	- sono allocate nell'area dati globale (fuori da ogni funzione)
	- esistono *già prima* della chiamata del main
	- sono inizializzate automaticamente a 0 salvo diversa indicazione
	- possono essere *nascoste* in una funzione da una variabile locale omonima
	- $-$  sono visibili, previa dichiarazione extern, in tutti i file dell'applicazione

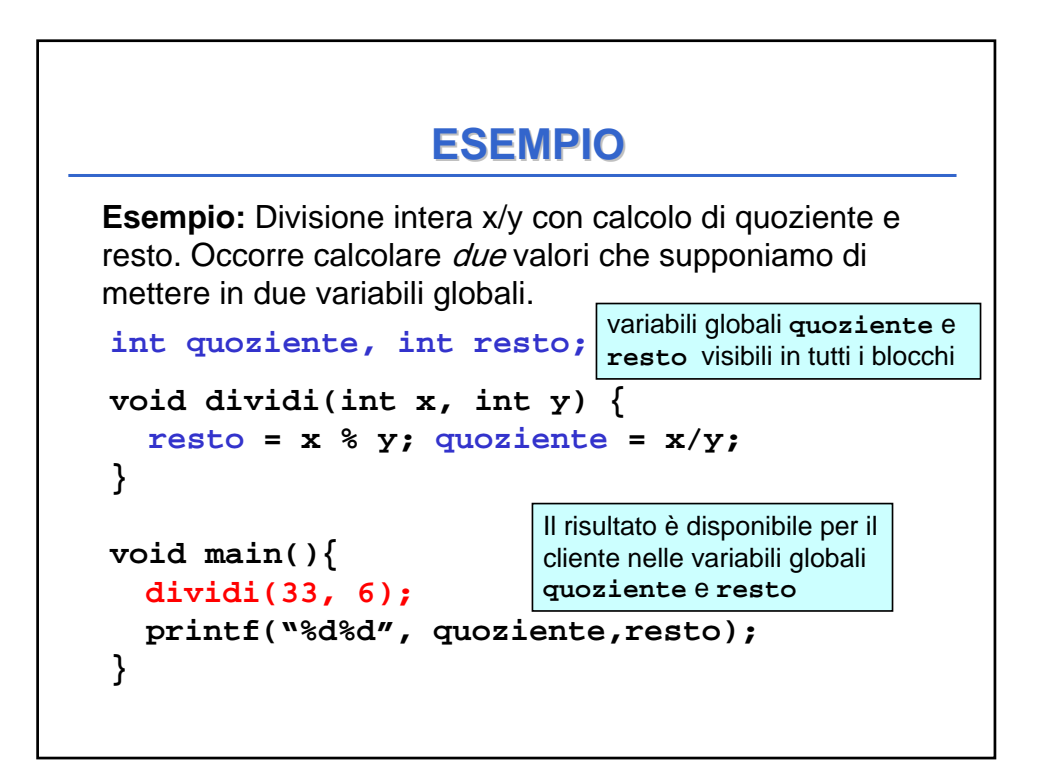

#### **ESEMPIO**

**Esempio:** Con il passaggio dei parametri per indirizzo avremmo il seguente codice

```
void dividi(int x, int y, int* quoziente, int* resto) 
  {
  *resto = x % y; *quoziente = x/y;
}
void main(){
  int k = 33, h = 6, quoz, rest;
  int *pq = &quoz, *pr = &rest;
  dividi(33, 6, pq, pr);
  printf("%d%d", quoz,rest);
}
```